<http://personnel.supaero.fr/garion-christophe/IN329>  $\AA$  rendre pour le 18 janvier 2008

Ce document est le sujet de bureau d'études pour le module IN329 « Système d'exploitation ». Ce travail est individuel. Il propose de généraliser la notion de pipe.

### 1 Présentation du problème

Un pipe dans Unix est un moyen de communication unidirectionnel entre deux processus : un émetteur et un récepteur. Diverses extensions de cette notion ont été envisagées :

–  $T$  : unidirectionnel avec un émetteur et deux récepteurs ;

– pipe bidirectionnel entre deux processus ;

– . . .

On se propose de généraliser le mécanisme de communication à plusieurs processus et plusieurs *pipes*, les processus pouvant communiquer deux à deux à l'aide de *pipes* unidirectionnels. L'ensemble des processus et des pipes forme un graphe orient´e dont les sommets repr´esentent les processus et les arcs (orientés) représentent les *pipes* unidirectionnels. Un exemple est représenté sur la figure  $1$  : les processus sont  $P_1$ ,  $P_2$ ,  $P_3$  et  $P_4$  et les *pipes* a, b, c et d.

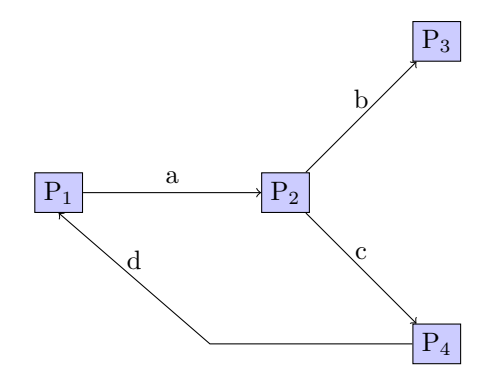

<span id="page-0-0"></span>FIG.  $1 - \text{Un graphe orienté } pipes$ /processus

## 2 Travail à effectuer

Vous devez écrire une application multi-pipe en C qui gère ce mécanisme de communication multipipes. Nous supposerons dans un premier temps pour simplifier le problème que les processus exécutent des programmes sans arguments et que l'ensemble « processus/pipes » est défini dans un fichier selon un format décrivant un processus par trois lignes :

 $-$  la première ligne donne le nom du programme exécuté par le processus,

– la deuxième ligne donne la liste des *pipes* d'entrée du processus,

 $-$  la troisième ligne donne la liste des *pipes* de sortie du processus.

L'application multi\_pipe recevra comme argument le nom du fichier de description. Par exemple, on pourra exécuter :

#### multi\_pipe desc.txt

où le fichier desc.txt contiendra :

P1 in:d out:a P2 in:a out:b,c P3 in:b out: P4 in:c out:d

On souhaite également que le programme multi\_pipe puisse réaliser des traitements arithmétiques. Nous ne considérerons que le calcul  $(x + y) \times (y - z)$ . Le graphe associé seront donc celui représenté sur la figure [2](#page-1-0)

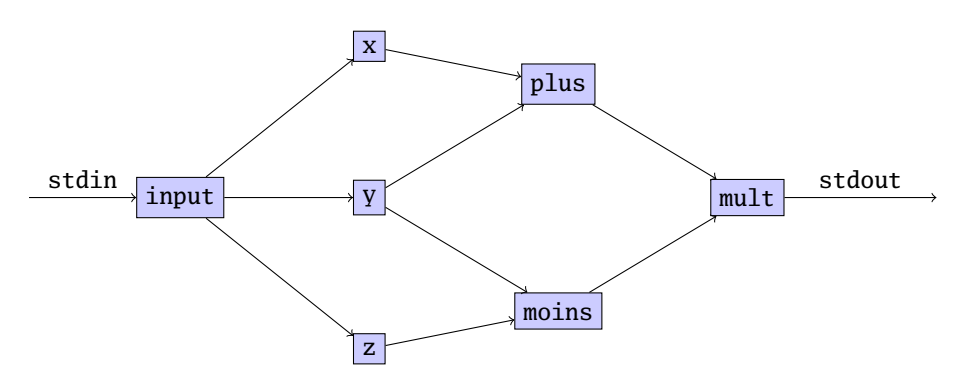

<span id="page-1-0"></span>FIG. 2 – Graphe de l'opération  $(x + y) \times (y - z)$ 

Il faudra donc écrire également les programmes input, plus, moins, mult, x, y et z. On supposera que les valeurs de x, y et z seront lues par un seul processus conversationnel pour éviter les conflits sur stdin.

Les éventuelles extensions du BE pourront être par exemple l'utilisation de programmes avec arguments, une extension des possibilités d'évaluation d'expressions arithmétiques etc.

- Quelques remarques :
- on supposera que les commandes sont données avec leur nom complet comme par exemple /bin/ls;
- on pourra trouver les pages de manuel des appels système Unix/Linux dans  $[1]$ ;
- $-$  pour le parsing des chaînes de caractères, on pourra utiliser la fonction strtok de la librairie string.

## 3 Documents à rendre

Vous devez rendre les documents suivants :

- une archive ZIP ou tar.gz comprenant vos sources C commentés et un fichier Makefile ou un fichier README.txt expliquant comment compiler votre projet et l'exécuter. La compilation de vos sources devra produire un exécutable utilisable sur les machines Linux du Centre Informatique ;
- quelques exemples d'exécution de votre programme ;

 $-$  un rapport succinct de 5 pages environ présentant l'architecture de votre application, les solutions proposées, les limitations de votre solution et l'éventuelle bibliographie utilisée. Ce rapport devra être au format PDF.

Ces documents sont à envoyer par mail à <garion@supaero.fr> pour le 18 janvier 2008.

# Références

<span id="page-2-0"></span>[1] Online manual pages of Unix/Linux. <http://www.phpman.info/>.